Quickbooks For Beginners Training Guide 2013
>>>CLICK HERE<<<

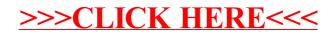